Name-Caroline Ladson

## Microsoft Office 2003 Concepts and Techniques

## WORD 2003

## PROJECT THREE

## CREATING A RESUME USING A WIZARD AND A COVER LETTER WITH A TABLE

KEYTERMS Double Entry Journal (DEJ)

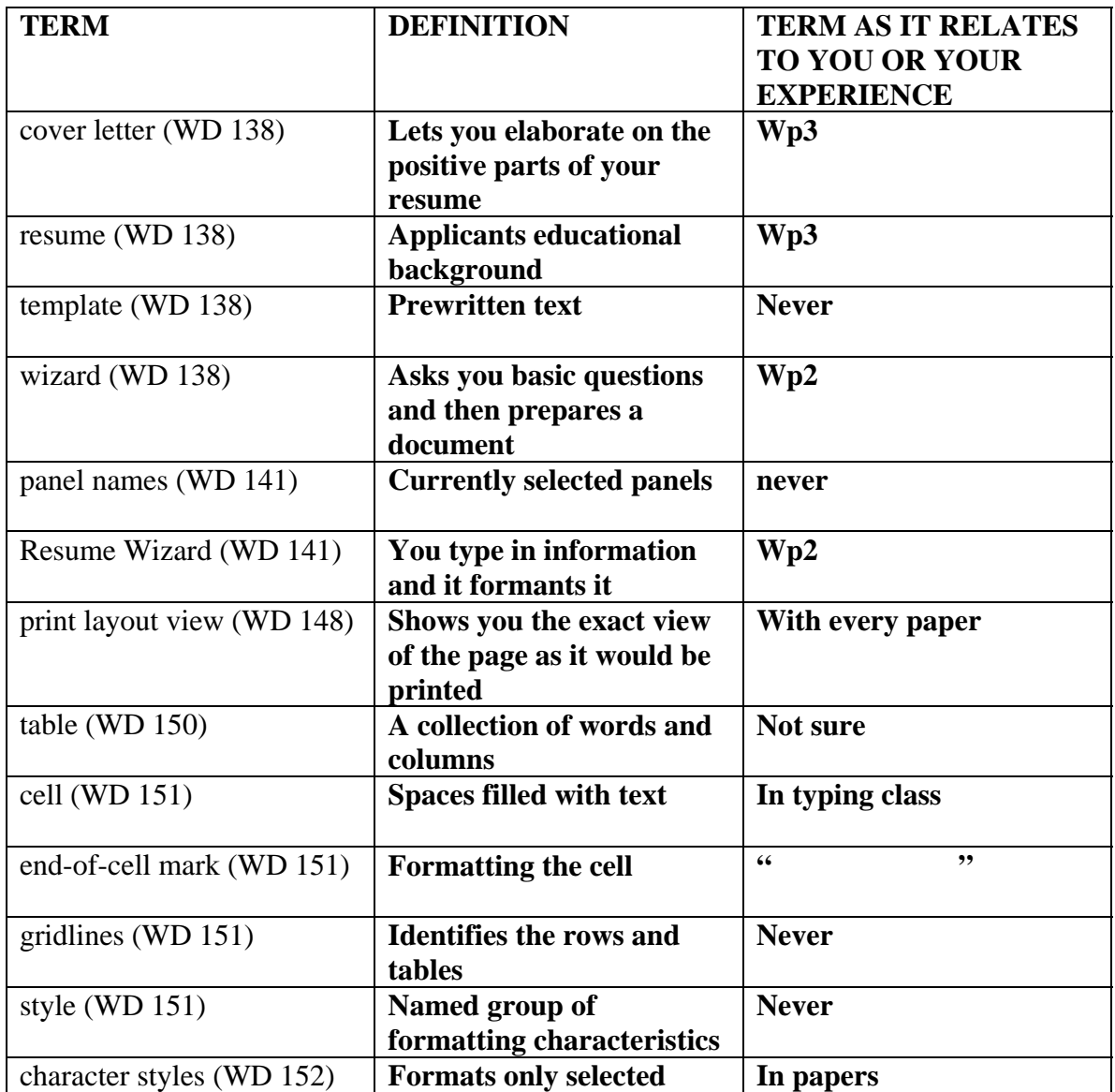

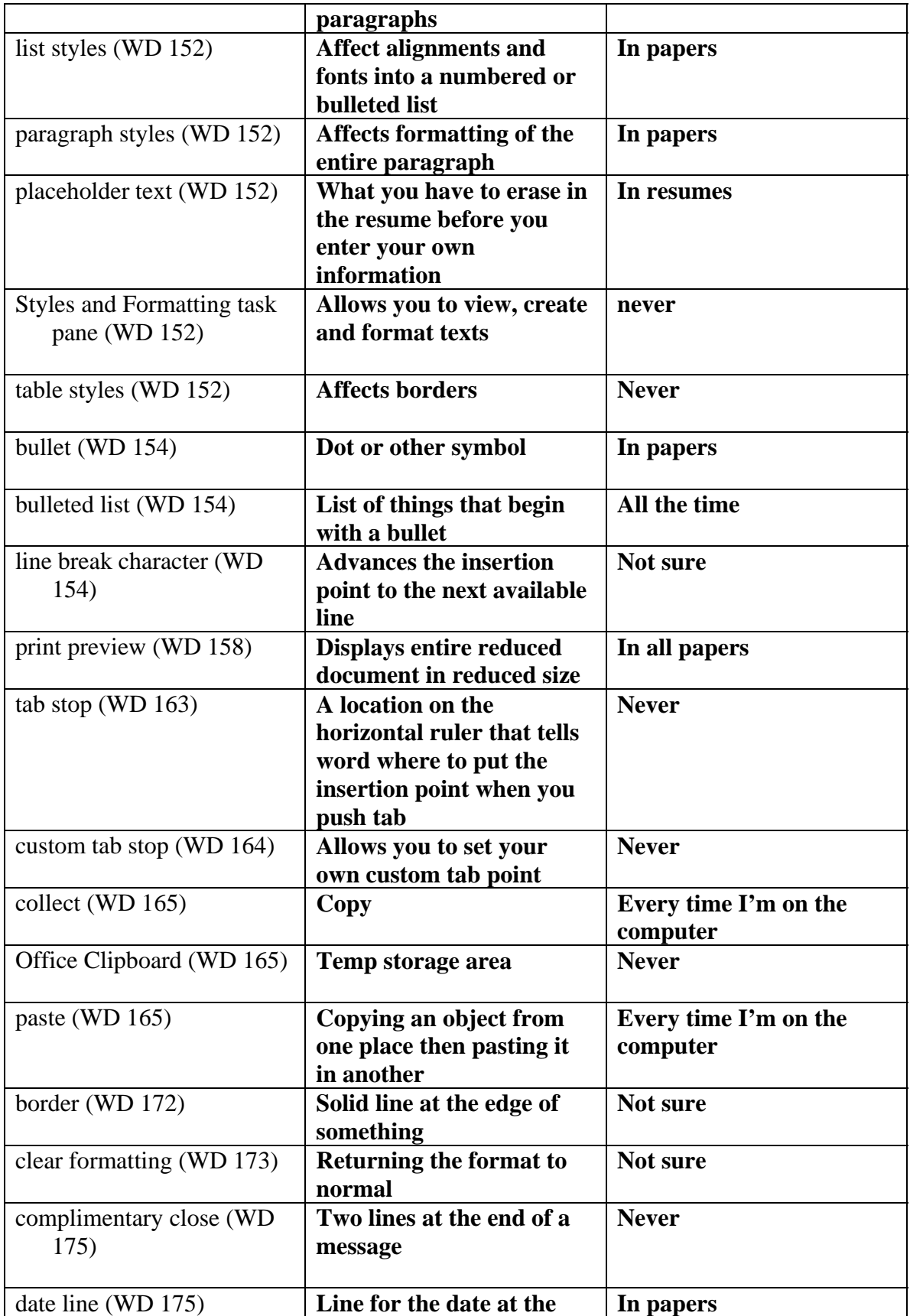

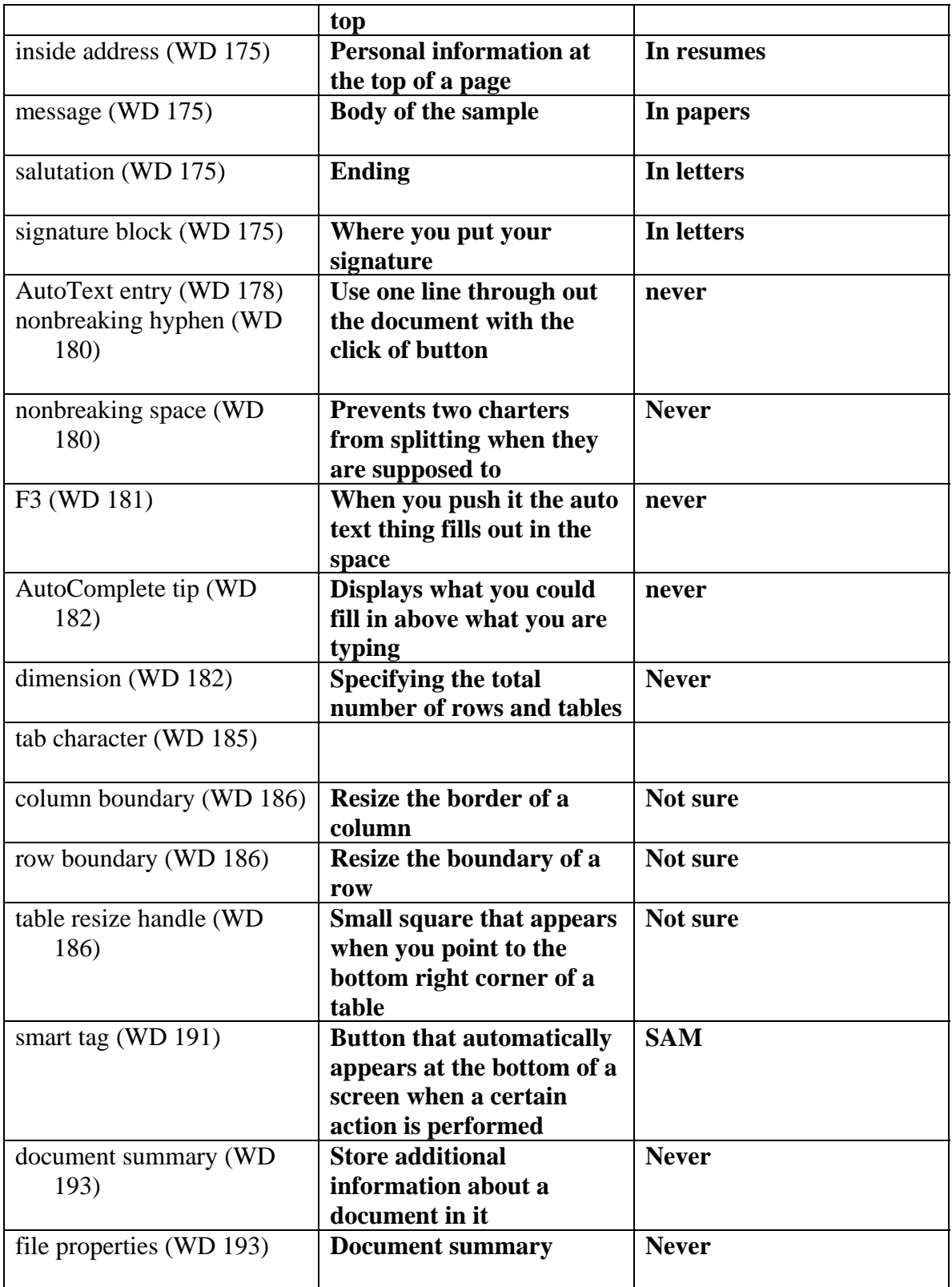